Disable Add Ons Internet Explorer Windows 7
>>>CLICK HERE<<<

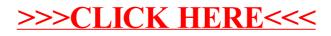